## Corrigé de l'exercice 1

Effectuer sans calculatrice :

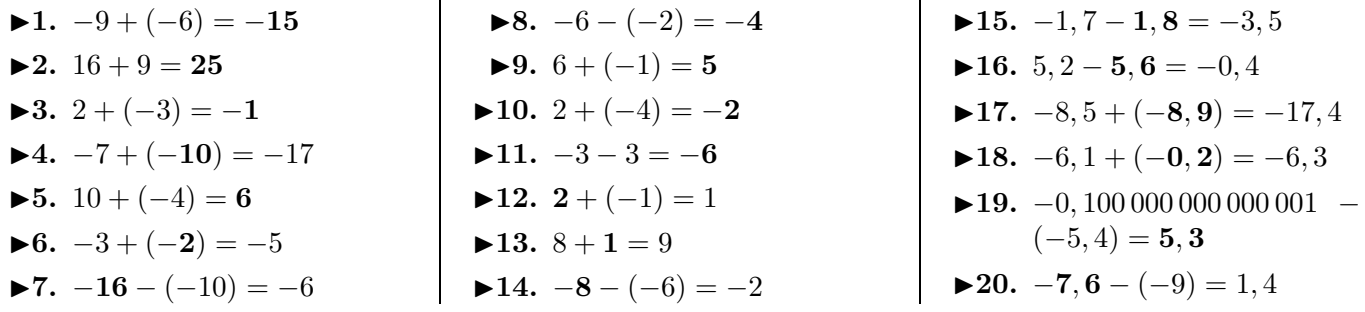

## Corrigé de l'exercice 2

Effectuer sans calculatrice :

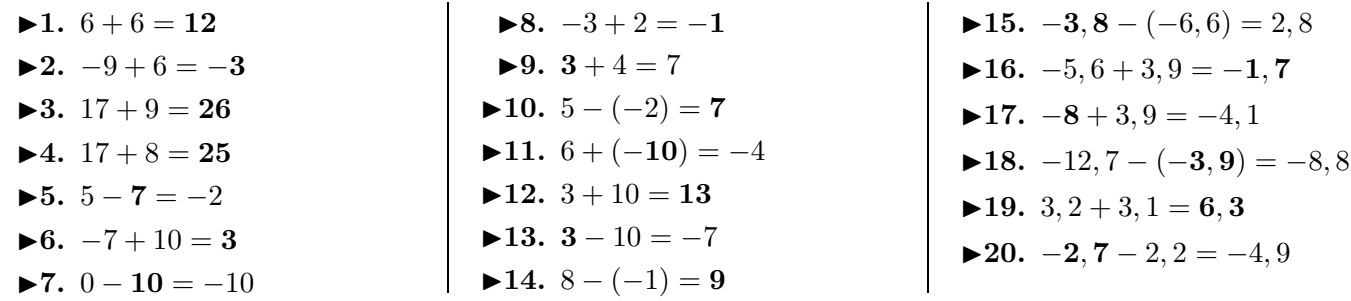

## Corrigé de l'exercice 3

Effectuer sans calculatrice :

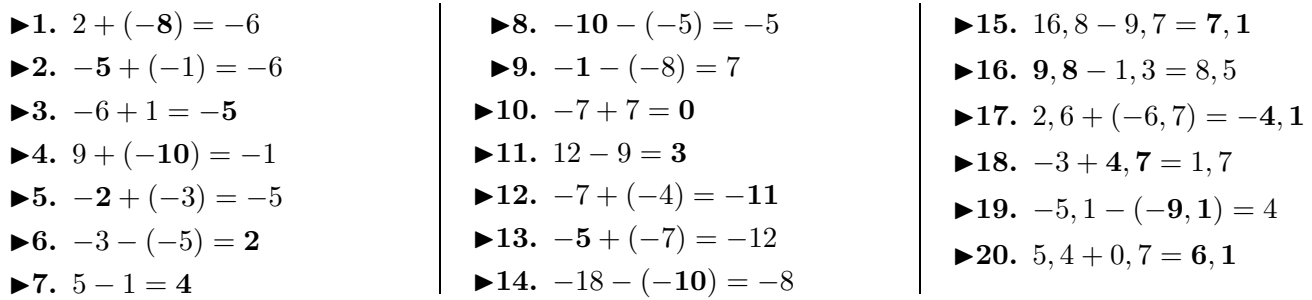

## Corrigé de l'exercice 4

Effectuer sans calculatrice :

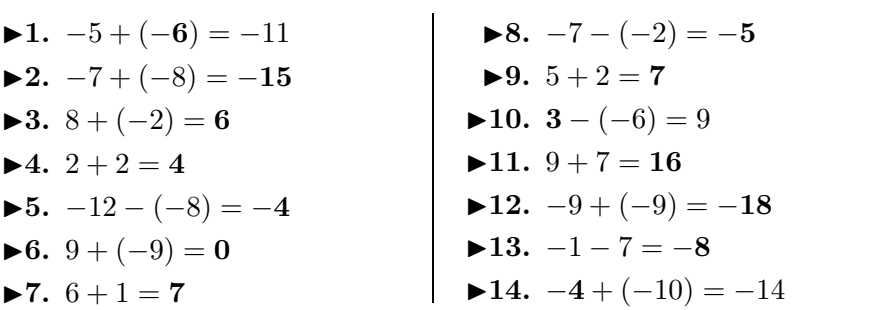

$$
-3, 0+3, 3 = -1, 7
$$
  
\n
$$
-8 + 3, 9 = -4, 1
$$
  
\n
$$
-12, 7 - (-3, 9) = -8, 8
$$
  
\n
$$
-2, 7 - 2, 2 = -4, 9
$$
  
\n
$$
-3, 7 - 2, 2 = -4, 9
$$

<span id="page-0-0"></span>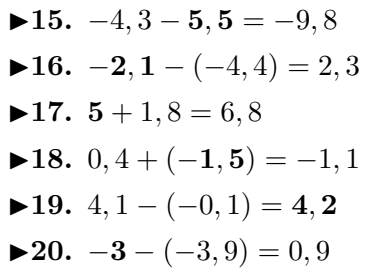